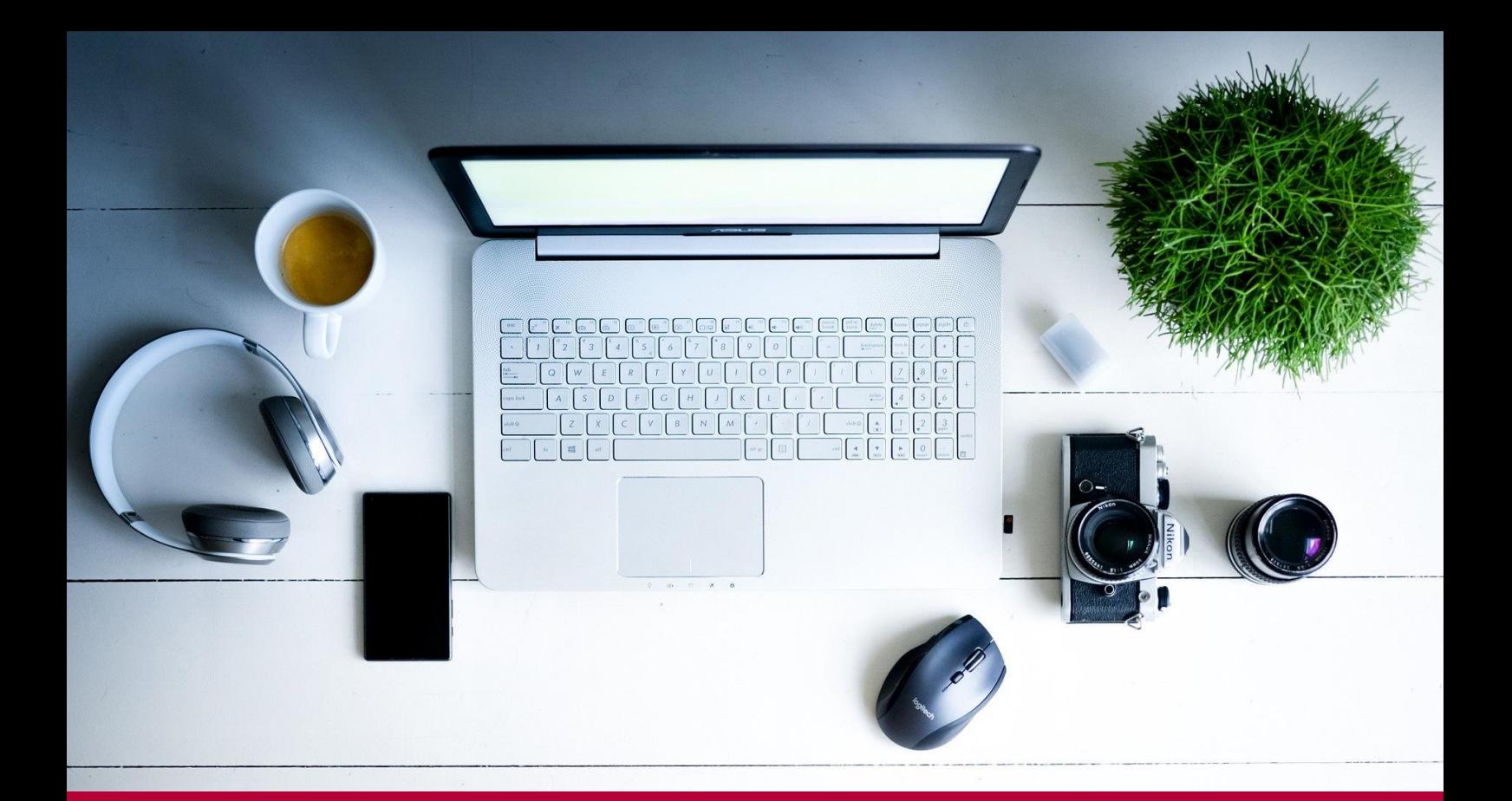

### *Fortbildungsangebot 14. bis 24. April 2020*

# *live-Online*

*Digitale Tools und Methoden in der Fernlehre*

*Teil 3*

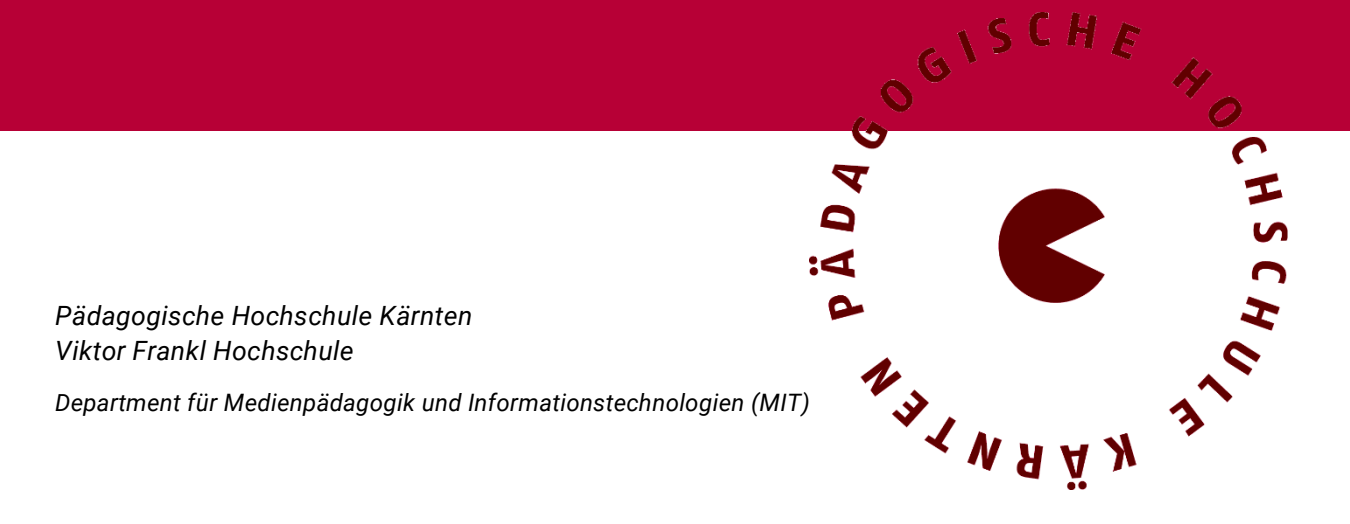

#### *Inhaltsverzeichnis*

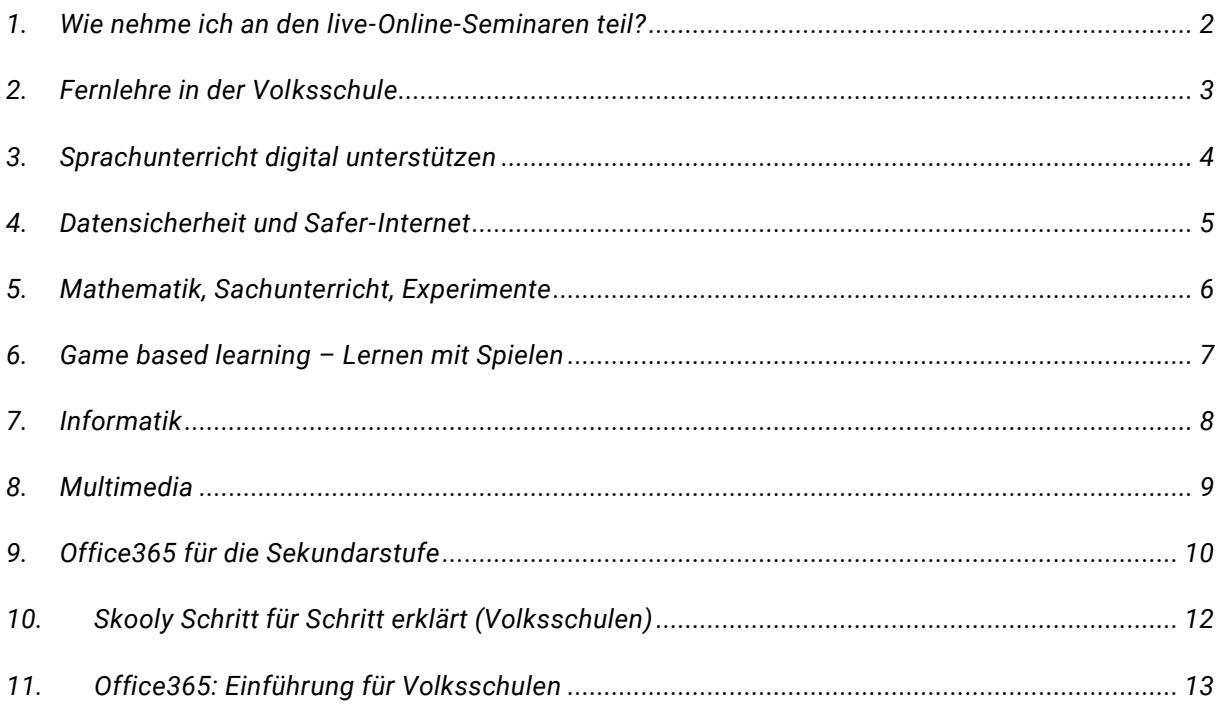

#### <span id="page-2-0"></span>*1. Wie nehme ich an den live-Online-Seminaren teil?*

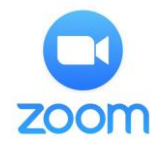

*Alle hier angeführten Seminare werden als "live-Online-Seminar" mit der Videokonferenzsoftware "Zoom" durchgeführt. Die Software ist sehr einfach zu bedienen, trauen Sie sich! Die Seminare finden bei jeder Witterung statt!*

*Was benötige ich für eine Teilnahme?*

- *Anmeldung in PH-Online (Link in der Seminarbeschreibung). Anmeldung ab sofort bis 6 Stunden vor Seminarbeginn möglich. Max. 200 TN pro Termin.*
- *Laptop und/oder PC mit Headset (bei Laptops sind Mikrofone/Lautsprecher in der Regel eingebaut).*
- *Internetzugang*

*Benötige ich zwingend eine Webcam?*

• *Nein. Alle unsere Referent\_innen verwenden Webcams, für die Teilnahme am Seminar ist eine Webcam aber nicht unbedingt notwendig. Sie ist aber auch kein Nachteil .* 

#### *Wann beginnen die Seminare?*

- *Bitte entnehmen Sie die Beginnzeiten der Seminarbeschreibung.*
- *Falls Sie zum ersten Mal mit Zoom arbeiten, kommen Sie 5-10 Minuten früher in den online-Raum. Dann können ev. Bild- /Tonprobleme gemeinsam geklärt werden. Die Seminare beginnen pünktlich!*

#### *Erhalte ich eine Teilnahmebestätigung der PH-Kärnten?*

• *Ja. Alle über PH-Online angemeldeten Kolleg\_innen (max. 200 TN pro Termin) mit Fixplatz erhalten eine TN-Bestätigung.*

*Ich bin Anfänger\_in in Zoom. Gibt es irgendwo eine Anleitung für die ersten Schritte?*

• *Ja. Eine detaillierte Anleitung finden Sie auf der Homepage von Zoom. Hier die Links: [a\) Grundlagen Zoom für Windows und Mac](https://support.zoom.us/hc/de/articles/201362033-Getting-Started-on-PC-and-Mac) [b\) Wie nehme ich an einem Meeting teil?](https://support.zoom.us/hc/de/articles/201362193-Wie-nehme-ich-an-einem-Meeting-teil-)*

#### *Für weitere Fragen wenden Sie sich bitte an das Organisationsteam:*

*Peter Harrich: [peter.harrich@ph-kaernten.ac.at,](mailto:peter.harrich@ph-kaernten.ac.at) Edmund Huditz: [edmund.huditz@ph-kaernten.ac.at](mailto:edmund.huditz@ph-kaernten.ac.at) Nora Ulbing: [nora.ulbing@ph-kaernten.ac.at,](mailto:nora.ulbing@ph-kaernten.ac.at) Martin Hohenwarter: [martin.hohenwarter@ph-kaernten.ac.at](mailto:martin.hohenwarter@ph-kaernten.ac.at)*

# <span id="page-3-0"></span>*2. Fernlehre in der Volksschule*

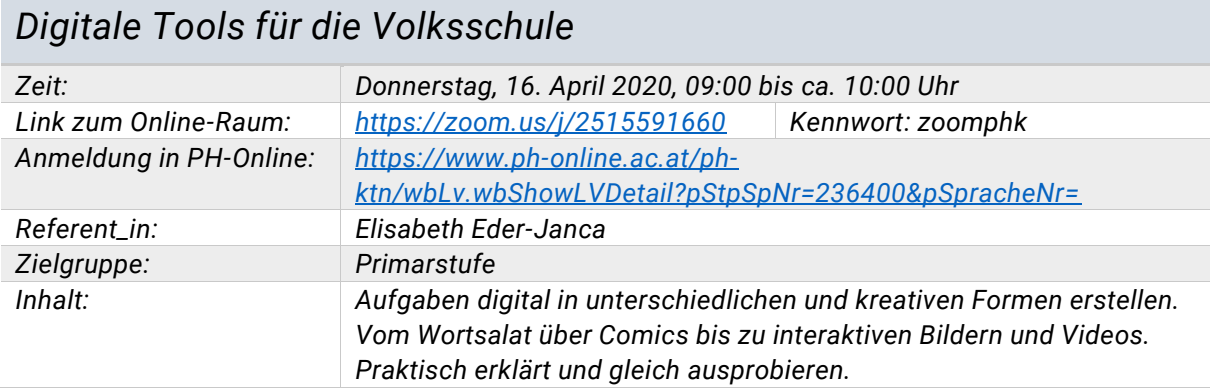

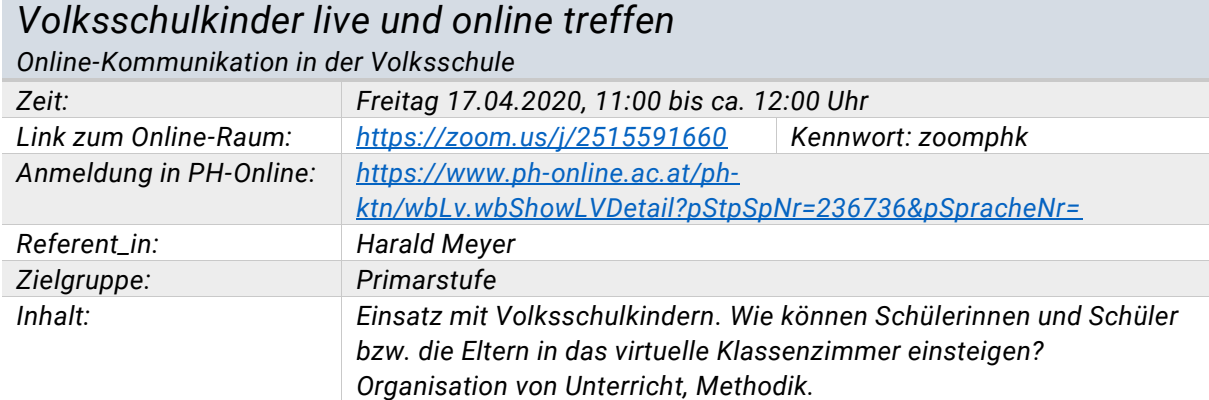

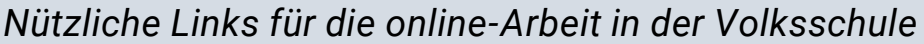

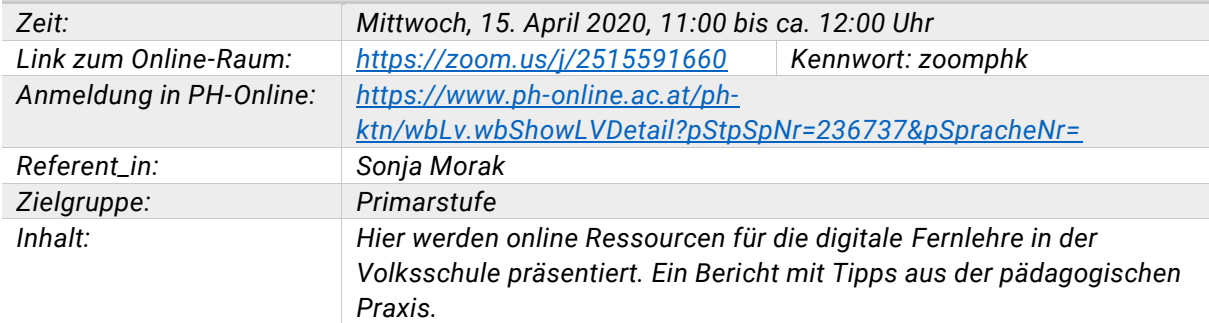

# <span id="page-4-0"></span>*3. Sprachunterricht digital unterstützen*

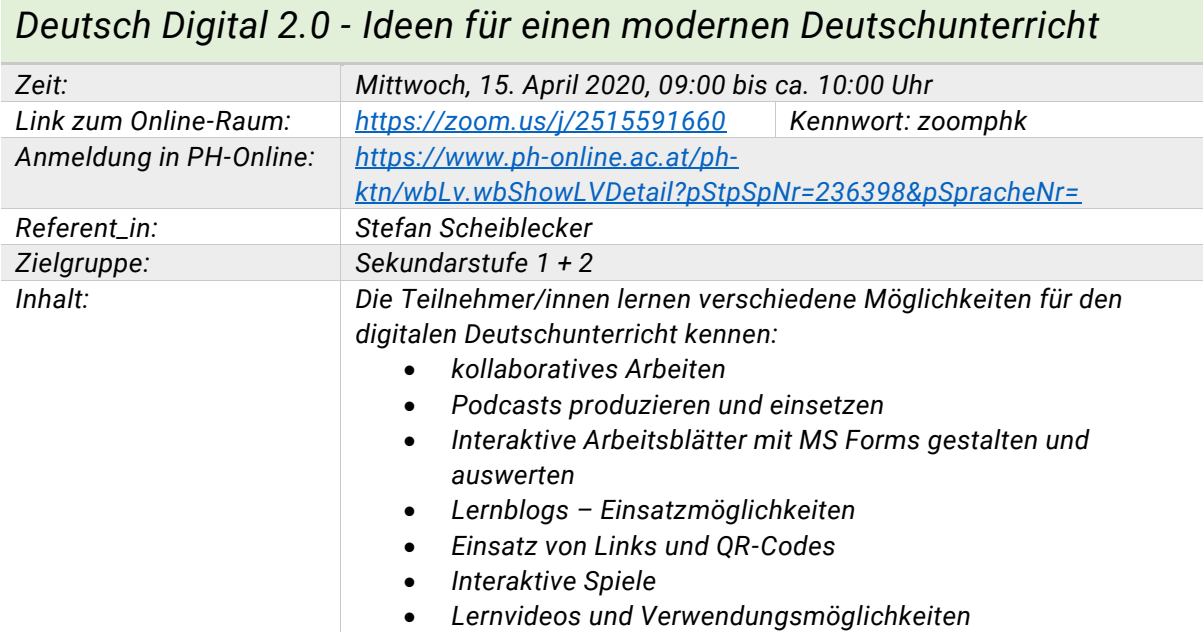

#### *Digitale Medien im Sprachunterricht einsetzen*

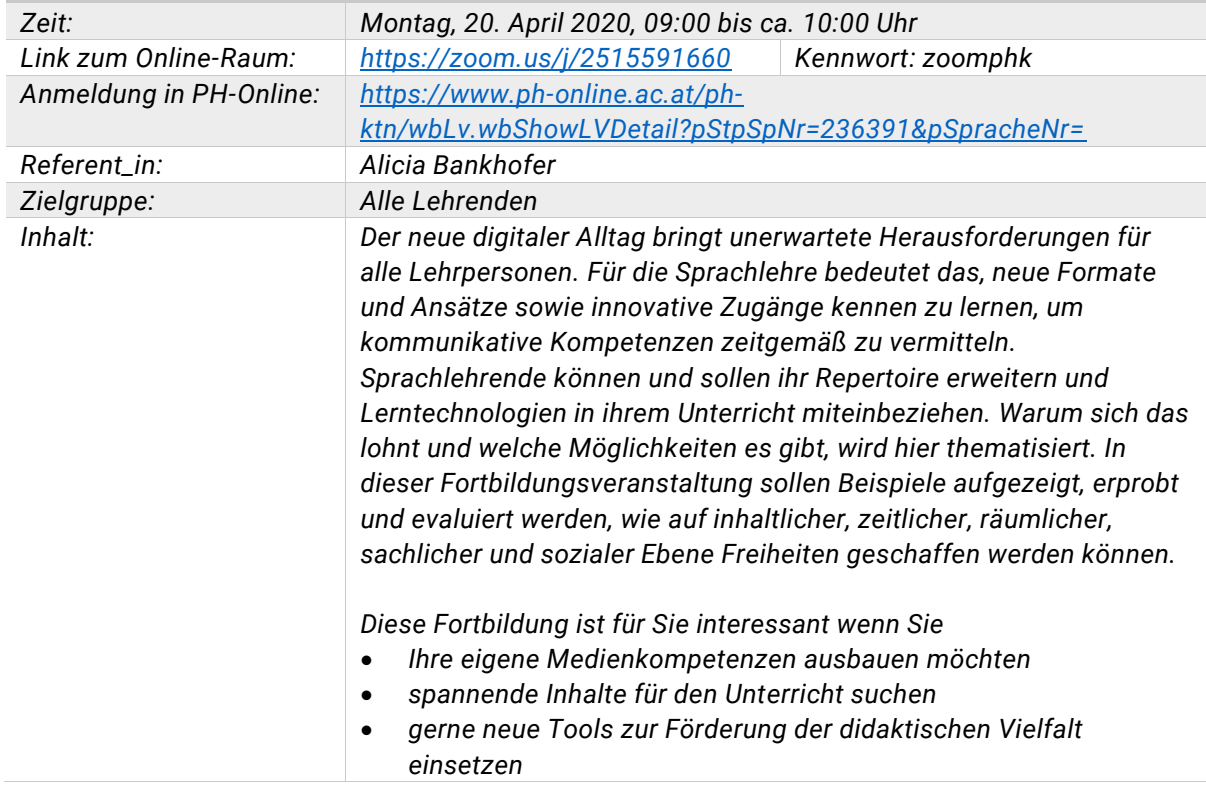

# <span id="page-5-0"></span>*4. Datensicherheit und Safer-Internet*

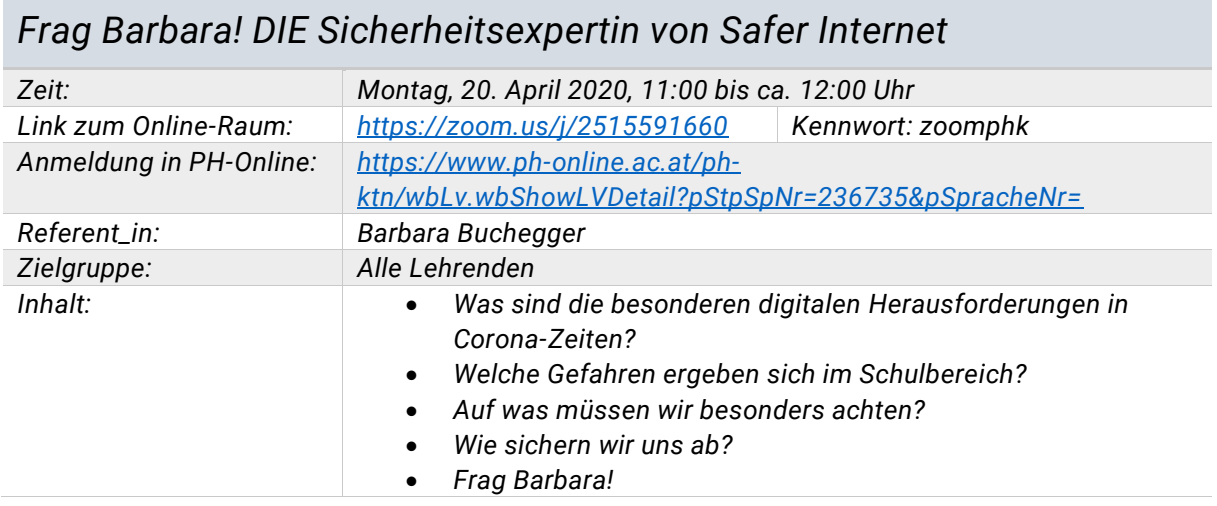

# <span id="page-6-0"></span>*5. Mathematik, Sachunterricht, Experimente*

#### *Kreative Mathematik mit Videosequenzen Zeit: Freitag, 17. April 2020, 16:00 bis ca. 17:00 Uhr Link zum Online-Raum: <https://zoom.us/j/2515591660> Kennwort: zoomphk Anmeldung in PH-Online: [https://www.ph-online.ac.at/ph](https://www.ph-online.ac.at/ph-ktn/wbLv.wbShowLVDetail?pStpSpNr=236399&pSpracheNr=)[ktn/wbLv.wbShowLVDetail?pStpSpNr=236399&pSpracheNr=](https://www.ph-online.ac.at/ph-ktn/wbLv.wbShowLVDetail?pStpSpNr=236399&pSpracheNr=) Referent\_in: Manfred Haunold Zielgruppe: Alle Lehrenden Inhalt: Vorbereiten von animierten Videos am iPad mittels der App Sock Puppets.*

#### *#distance learning Sachunterricht*

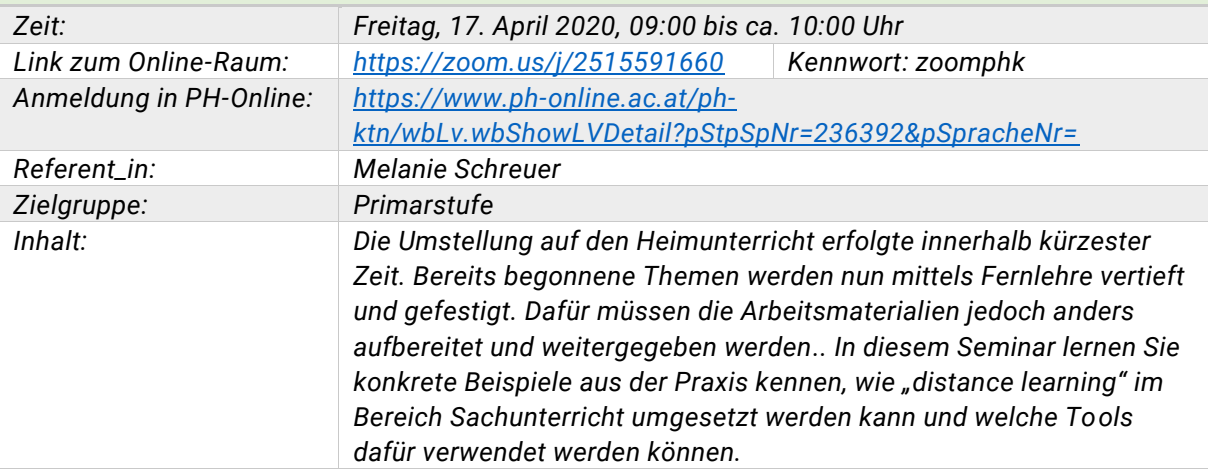

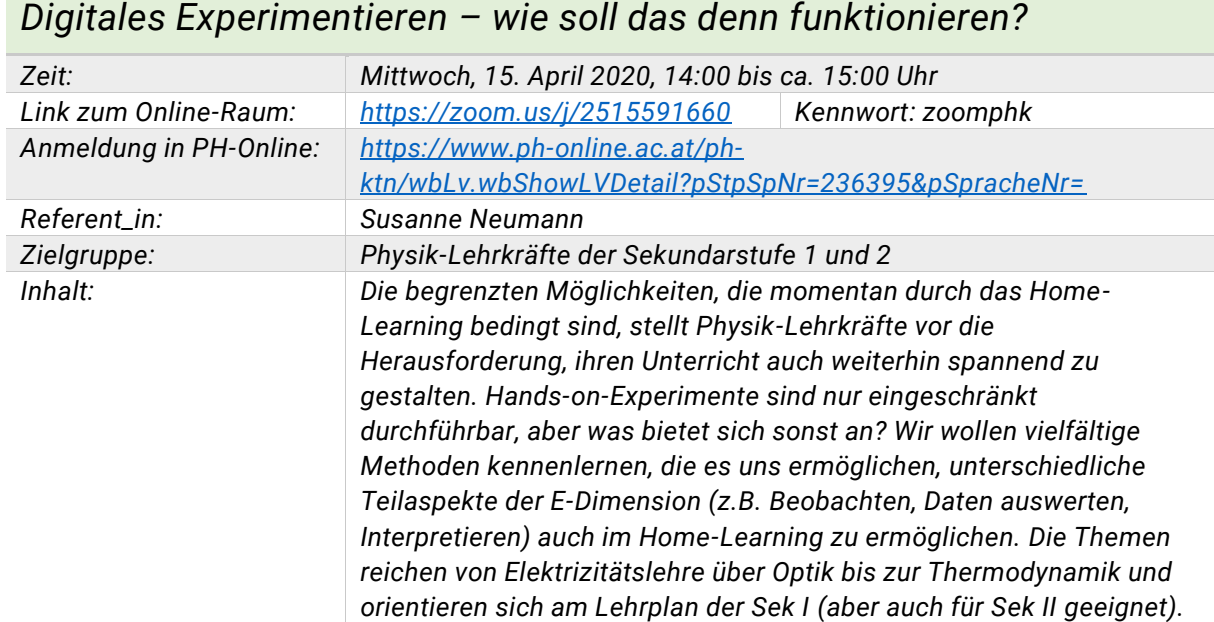

# <span id="page-7-0"></span>*6. Game based learning – Lernen mit Spielen*

#### *Online Quizzes im Unterricht - H5P and Quizizz Zeit: Dienstag, 21. April 2020, 15:00 bis ca. 16:00 Uhr Link zum Online-Raum: <https://zoom.us/j/2515591660> Kennwort: zoomphk Anmeldung in PH-Online: [https://www.ph-online.ac.at/ph](https://www.ph-online.ac.at/ph-ktn/wbLv.wbShowLVDetail?pStpSpNr=236734&pSpracheNr=)[ktn/wbLv.wbShowLVDetail?pStpSpNr=236734&pSpracheNr=](https://www.ph-online.ac.at/ph-ktn/wbLv.wbShowLVDetail?pStpSpNr=236734&pSpracheNr=) Referent\_in: Anna Berger Zielgruppe: Sekundarstufe 1 + 2 Inhalt: Den TeilnehmerInnen werden zwei Anwendungen vorgestellt, die ihnen und ihren Schüler\_nnen neue Möglichkeiten im Erarbeiten und Festigen von Lerninhalten bieten sollen.*

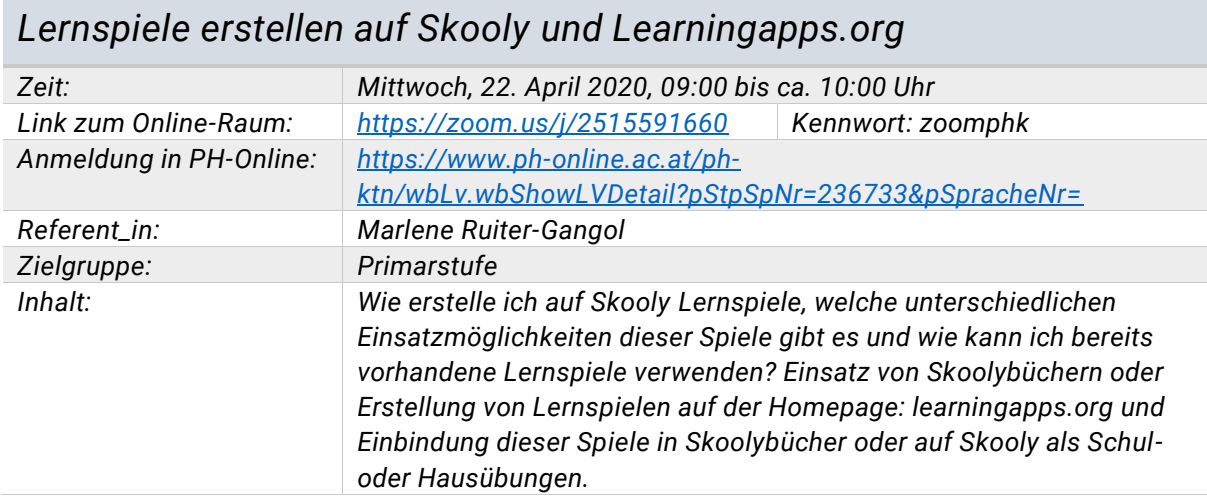

# <span id="page-8-0"></span>*7. Informatik*

#### *Mischen possible im Informatikunterricht der Sekundarstufe II*

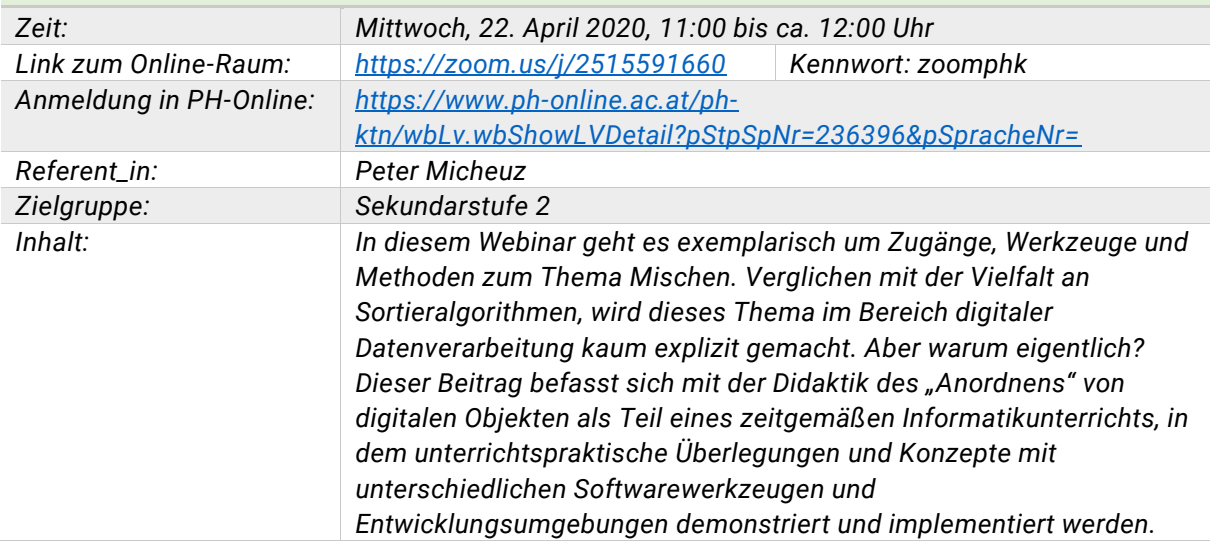

#### *Coding-Workshops über das Internet durchführen (Praxisbericht)*

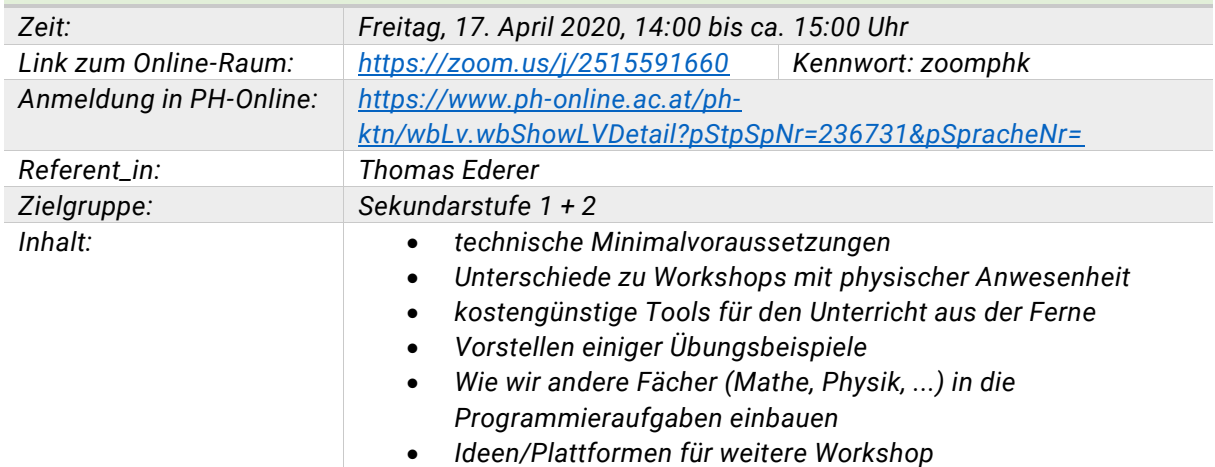

# <span id="page-9-0"></span>*8. Multimedia*

#### *Videoschnitt mit Shotcut: Lernvideos selbst produzieren*

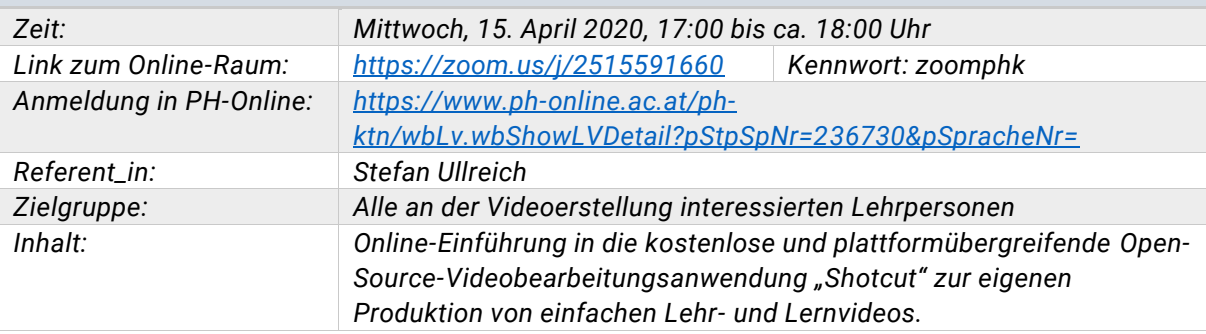

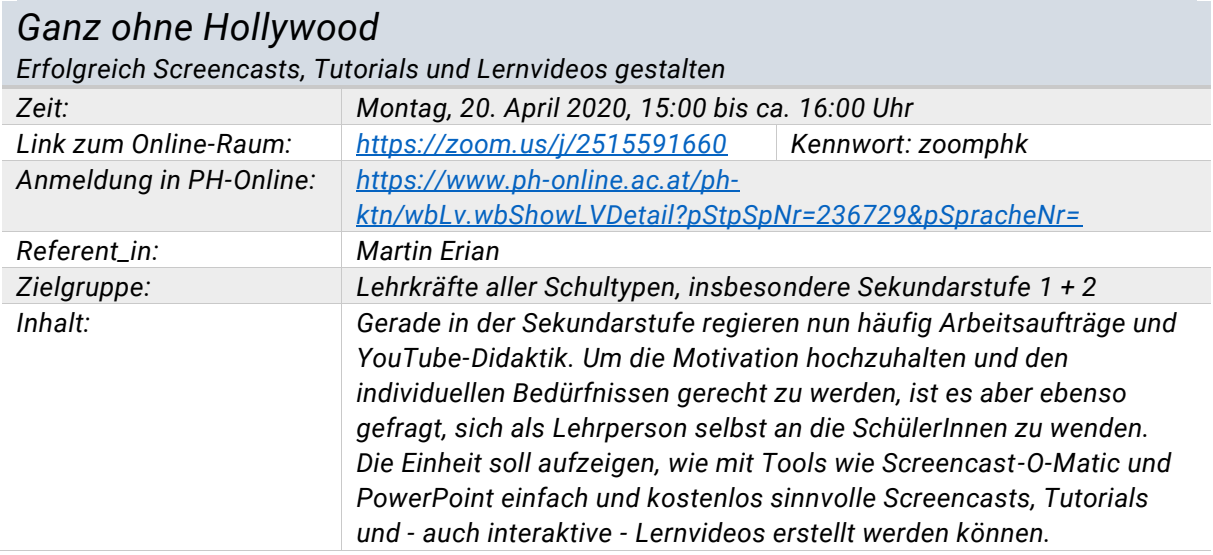

# <span id="page-10-0"></span>*9. Office365 für die Sekundarstufe*

# **CI** Office 365

#### *Einführung in Office365*

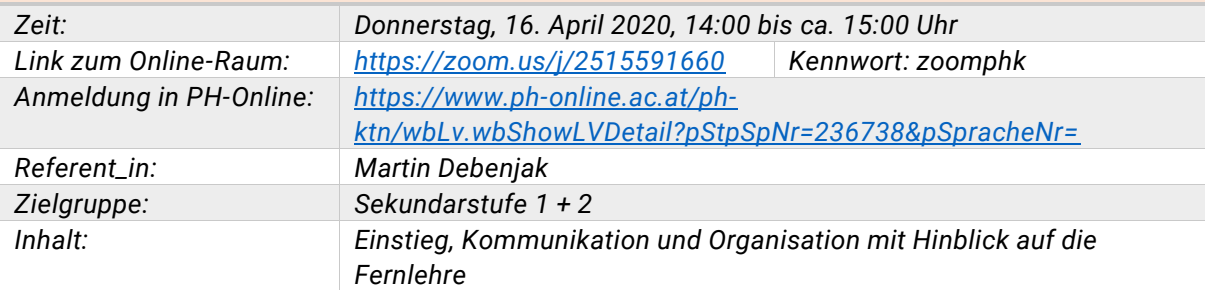

#### *Grundlagen von MS Teams*

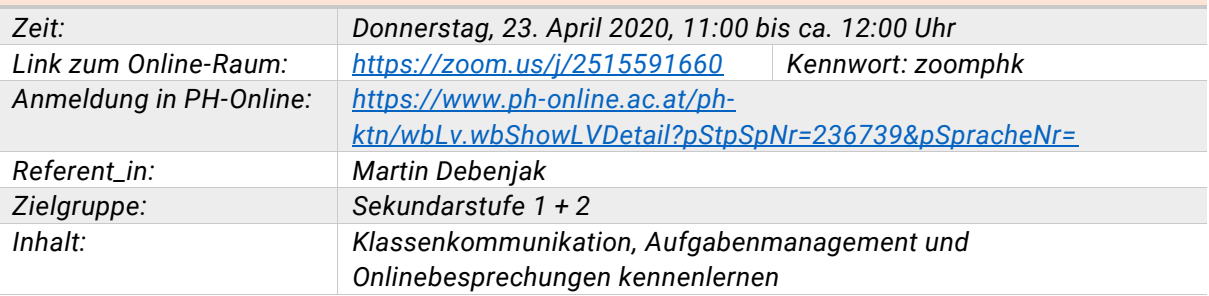

#### *Microsoft Teams für Fortgeschrittene Zeit: Dienstag, 14. April 2020, 11:00 bis ca. 12:00 Uhr Link zum Online-Raum: <https://zoom.us/j/2515591660> Kennwort: zoomphk Anmeldung in PH-Online: [https://www.ph-online.ac.at/ph](https://www.ph-online.ac.at/ph-ktn/wbLv.wbShowLVDetail?pStpSpNr=236191&pSpracheNr=)[ktn/wbLv.wbShowLVDetail?pStpSpNr=236191&pSpracheNr=](https://www.ph-online.ac.at/ph-ktn/wbLv.wbShowLVDetail?pStpSpNr=236191&pSpracheNr=) Referent\_in: Martin Debenjak Zielgruppe: Sekundarstufe 1 + 2 Inhalt: Aufbaukurs (nach den Grundlagen). Kurzwiederholung und Schwerpunkt auf Assessment und Feedback.*

#### *OneNote und ClassNotebook*

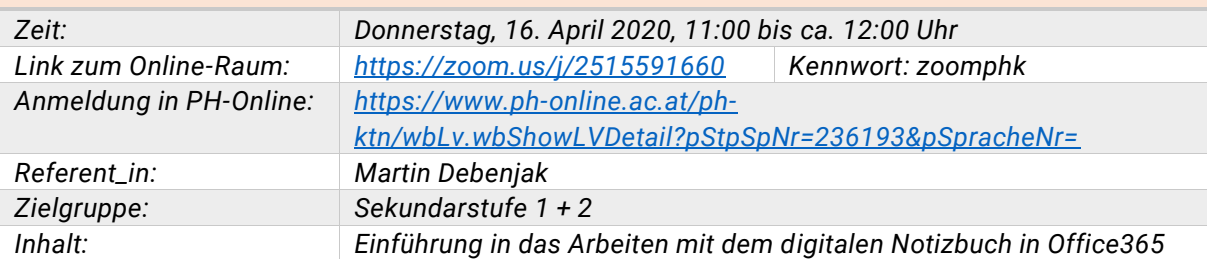

### *Kreative Möglichkeiten in Windows 10 und Office 365*

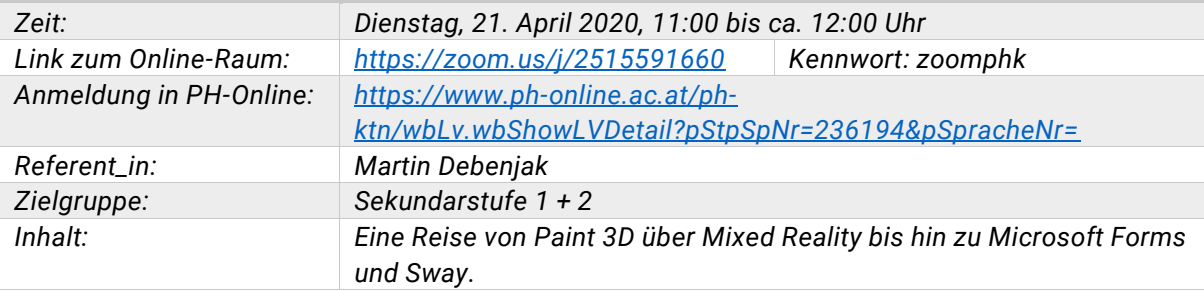

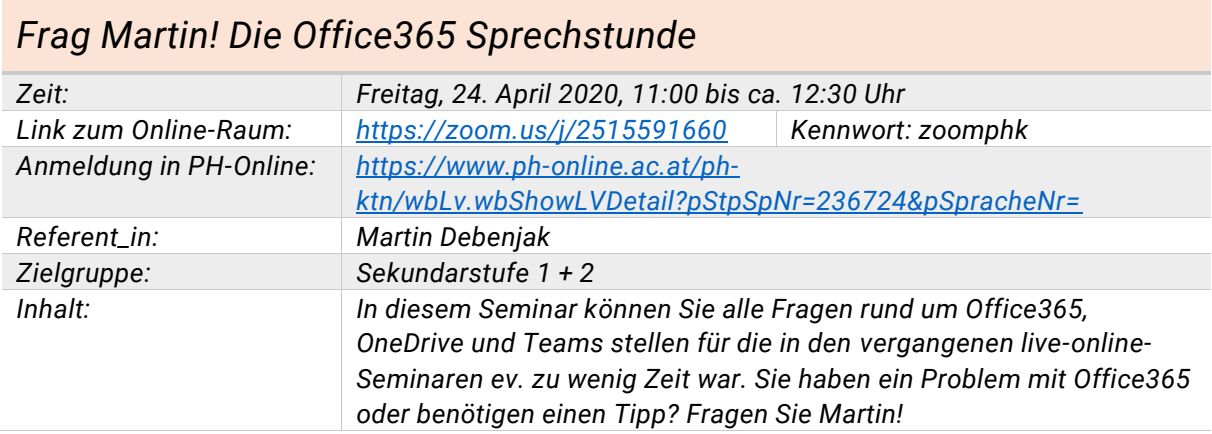

# <span id="page-12-0"></span>*10. Skooly Schritt für Schritt erklärt (Volksschulen)*

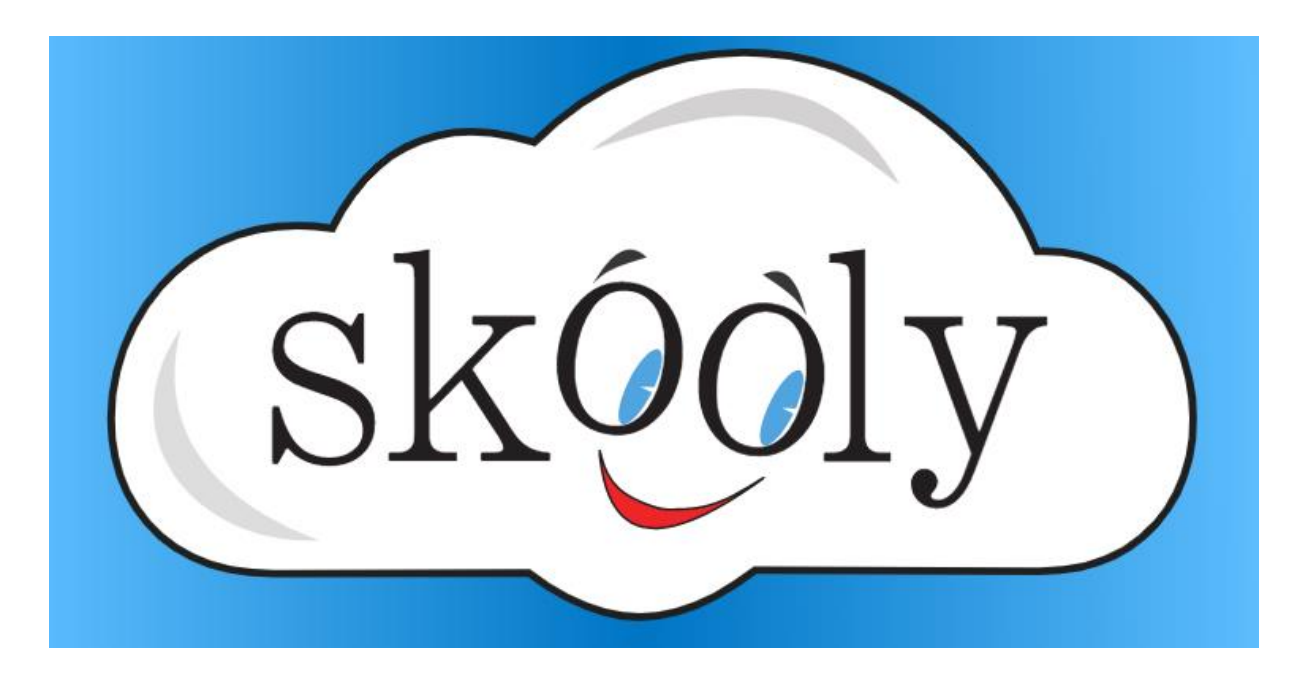

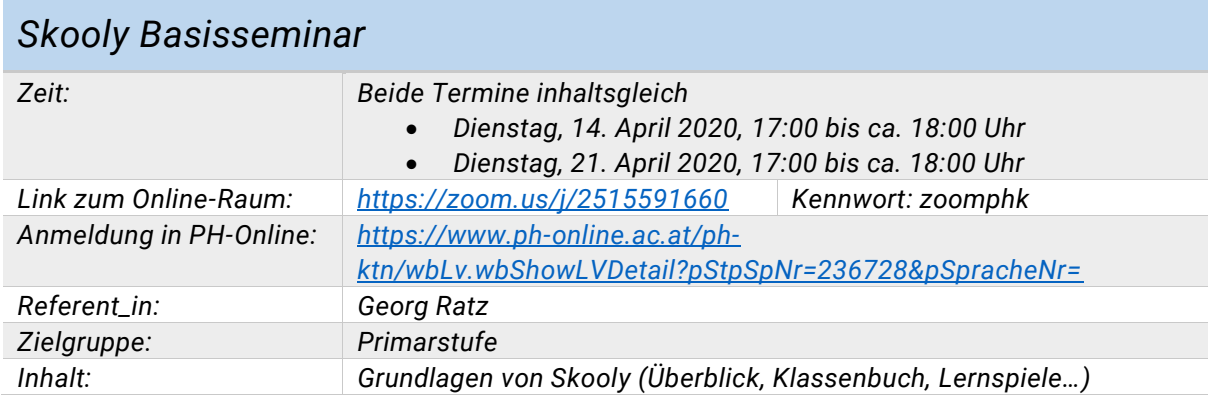

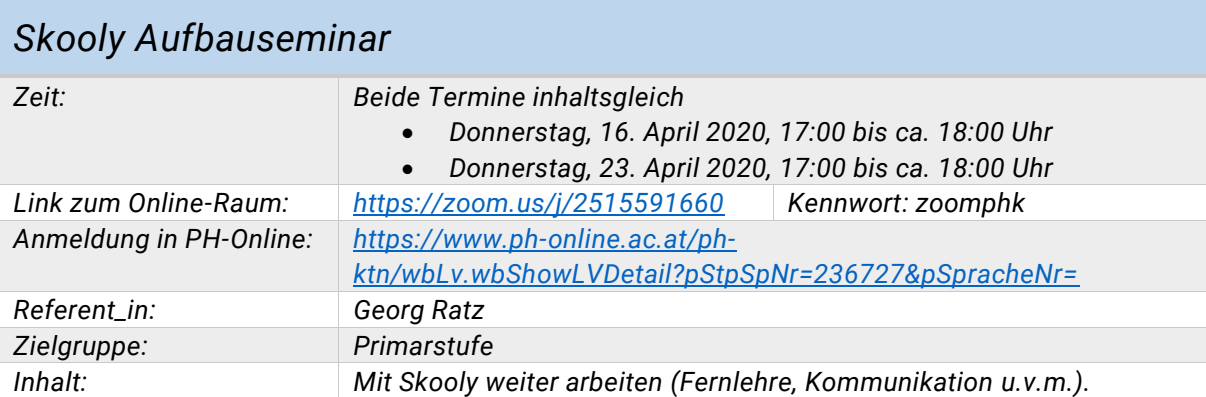

# <span id="page-13-0"></span>*11. Office365: Einführung für Volksschulen*

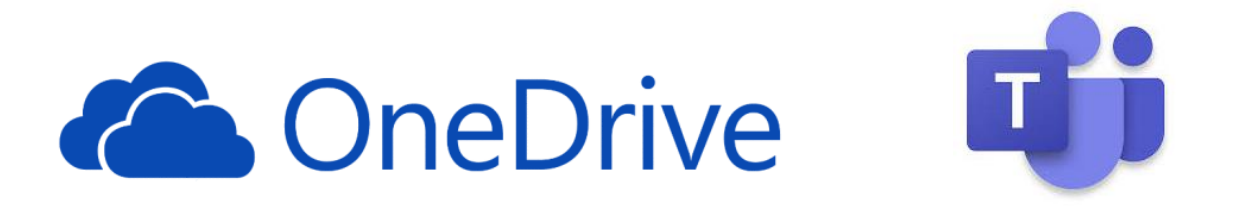

*Diese Seminare richten sich besonders an alle Kolleg\_innen der Volksschule, die noch keine oder wenig Erfahrung mit Office365, OneDrive und MS Teams haben. Wir präsentieren Schritt für Schritt die wichtigsten Funktionen von OneDrive und MS Teams und beantworten offene Fragen.*

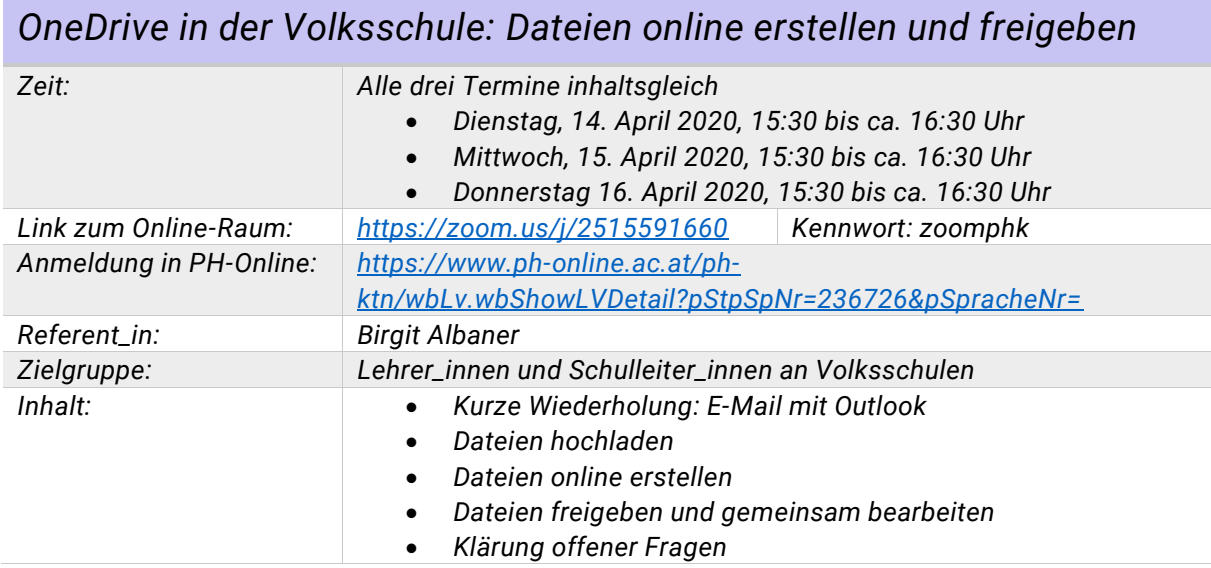

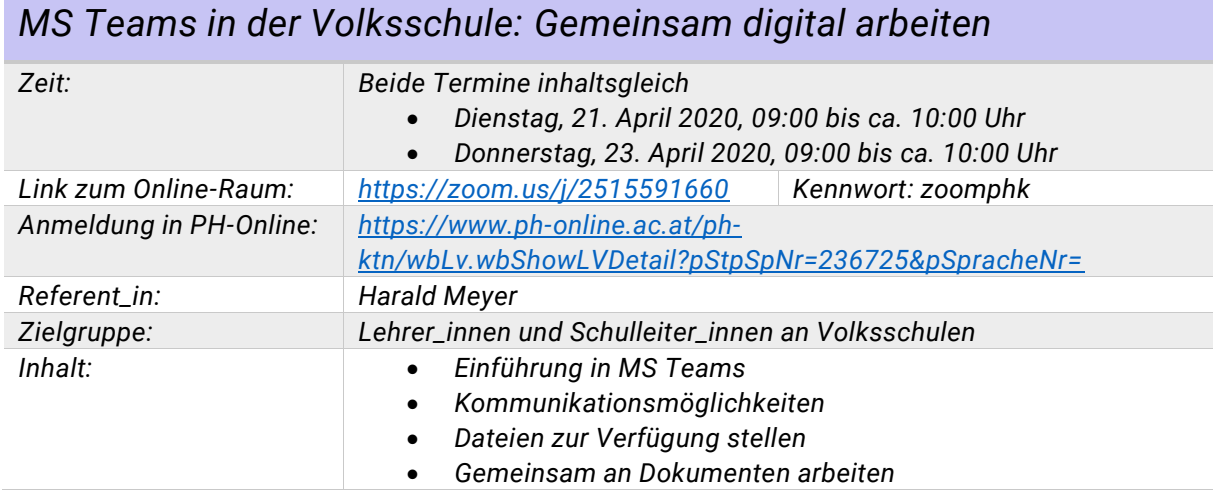

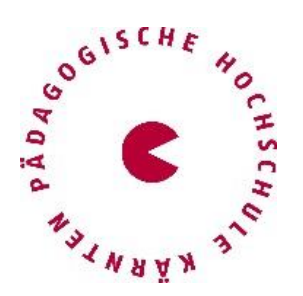

#### *Pädagogische Hochschule Kärnten*

*Viktor Frankl Hochschule Department für Medienpädagogik und Informationstechnologien (MIT) Hubertusstraße 1 / Kaufmanngasse 8 A-9020 Klagenfurt, Österreich peter.harrich@ph-kaernten.ac.at*

*Tel. +43 (0)463 508508 530 (Leitung) oder +43 (0)463 508508 535 (MIT-Büro)*